1. On the diagram below, the first ten rows of Pascal's Triangle are shown. Fill in the entries of the eleventh and twelfth rows.

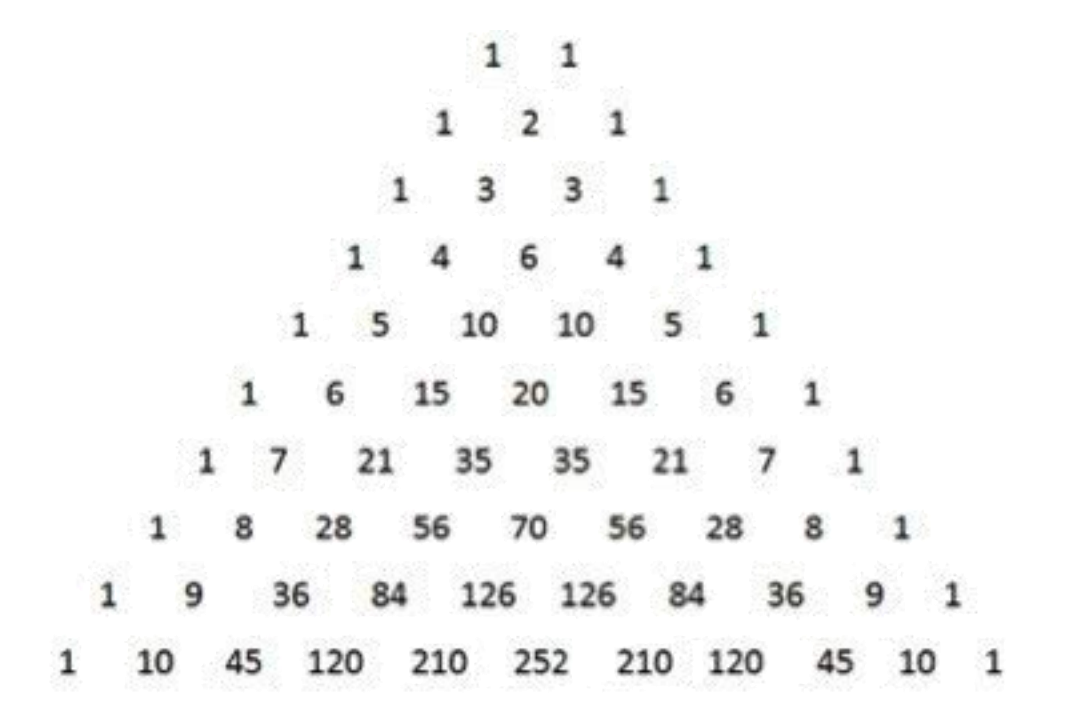

2. Use Pascal's Triangle to find the value of each of the following. ALSO, use the combinations formula to check that the triangle gave you the right answer.

a)  $C(7,2)$  b)  $C(10,6)$  c)  $C(11,4)$  d)  $C(12,9)$ 

(Solutions on the next page…)

Solutions.

1. Just continue using the additive rule known as "Pascal's Identity" to find the  $11^{\text{th}}$  row (from the  $10^{\text{th}}$  row) and then the  $12<sup>th</sup>$  row (from the  $11<sup>th</sup>$  row).

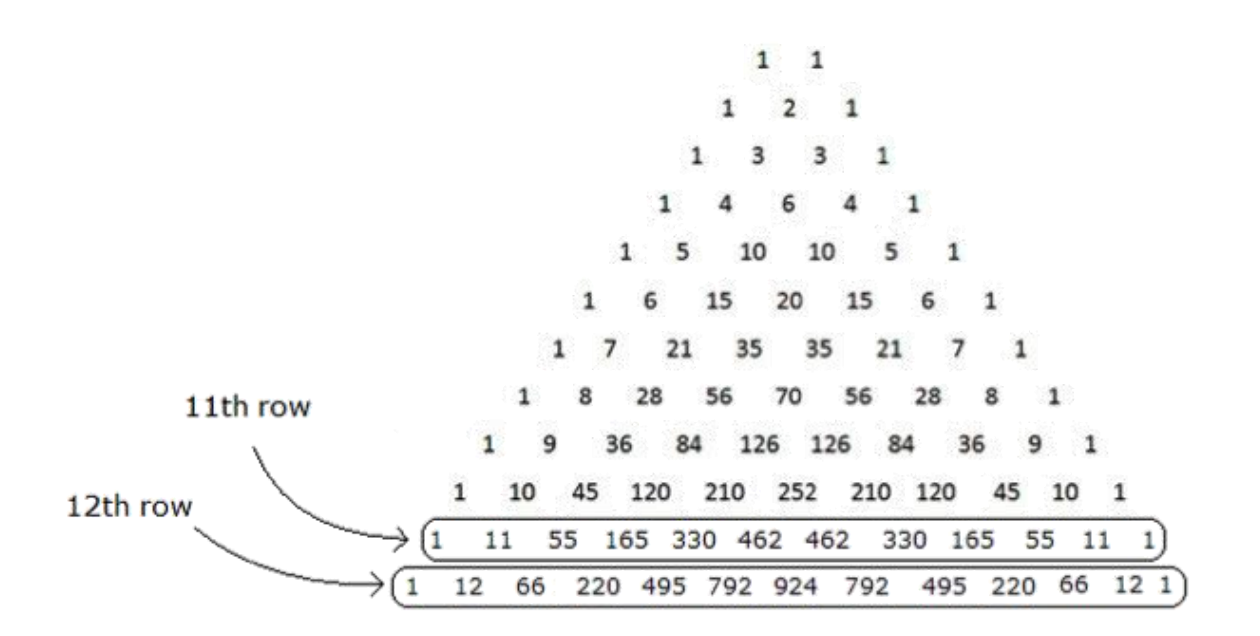

2. a)  $C(7,2)$  b)  $C(10,6)$  c)  $C(11,4)$  d)  $C(12,9)$ Answers: